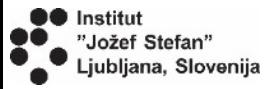

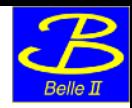

# Belle II Lab Manual

#### *Speaker: Alberto Martini*

### *University and INFN of Roma Tre, Rome*

#### *Slides from Rok Pestotnik*

#### *Jožef Stefan Institute*, Ljubljana, Slovenia

You Tube introduction: •Start: [https://youtu.be/q6M2\\_dnp3pI](https://youtu.be/q6M2_dnp3pI) •Particle distribution: [https://youtu.be/q6M2\\_dnp3pI](https://youtu.be/q6M2_dnp3pI) •J/psi to mumu:<https://youtu.be/xUYmXoPfZOU> •J/psi to ee:<https://youtu.be/3TGsHJ8j8pE> •B to J/psi K [http://youtube.com/watch?v=e-](https://youtu.be/e-GErqzY3HM)[GErqzY3HM](https://youtu.be/e-GErqzY3HM)

**Server to connect to, used for the exercises:** <https://belle2.ijs.si/masterclass/> **Suggested browsers to be used: Firefox and Chrome**

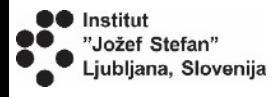

### **Comment on dataset used**

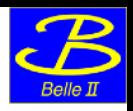

As you already know, in 2020 the BelleII experiment did not stop because of the Covid-19 pandemic

A huge effort have been made by all collaborators to let this happened and this have been appreciated worldwide

This is one of the reasons why the 2020 data collected so far has even more importance than usual

The BelleII experiment gave us the possibility to use the most recent data to give you the possibility to have the most realistic and up to date experience possible

We want to thank the BelleII collaboration for that

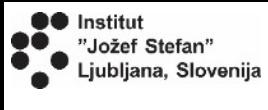

**Run Analysis** 

**Save Diagram** 

**Load Diagram** 

## **Quick start to analyze the data**

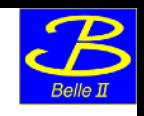

Belle II Masterclass: Describe process → Run analysis → Fit results → Save/load process locally

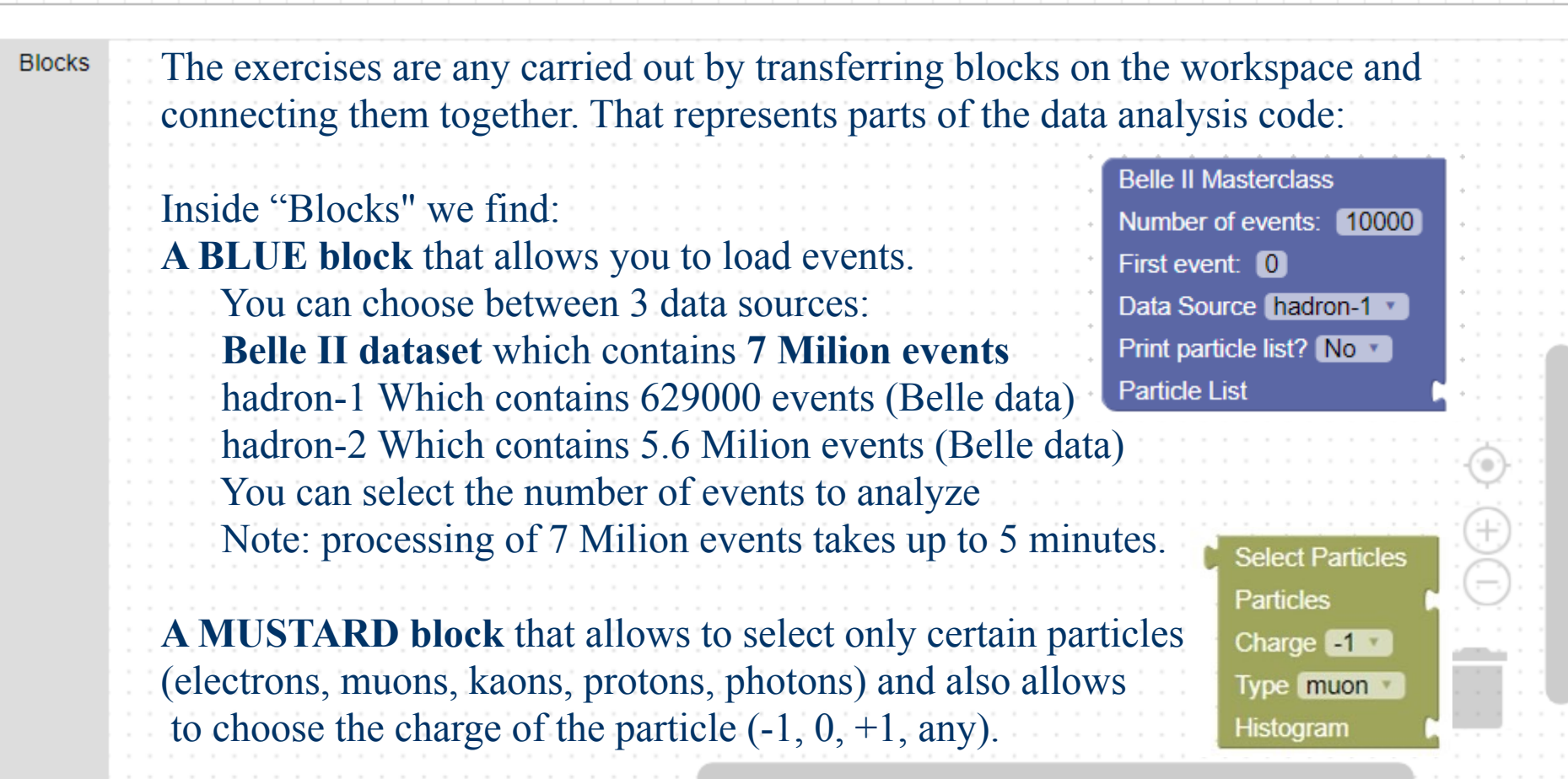

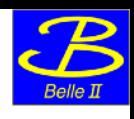

## **Quick start to analyze the data**

Belle II Masterclass: Describe process → Run analysis → Fit results → Save/load process locally

●● Institut

**Run Analysis** 

'Jožef Stefan" jubljana, Slovenija

**Save Diagram** 

**Load Diagram** 

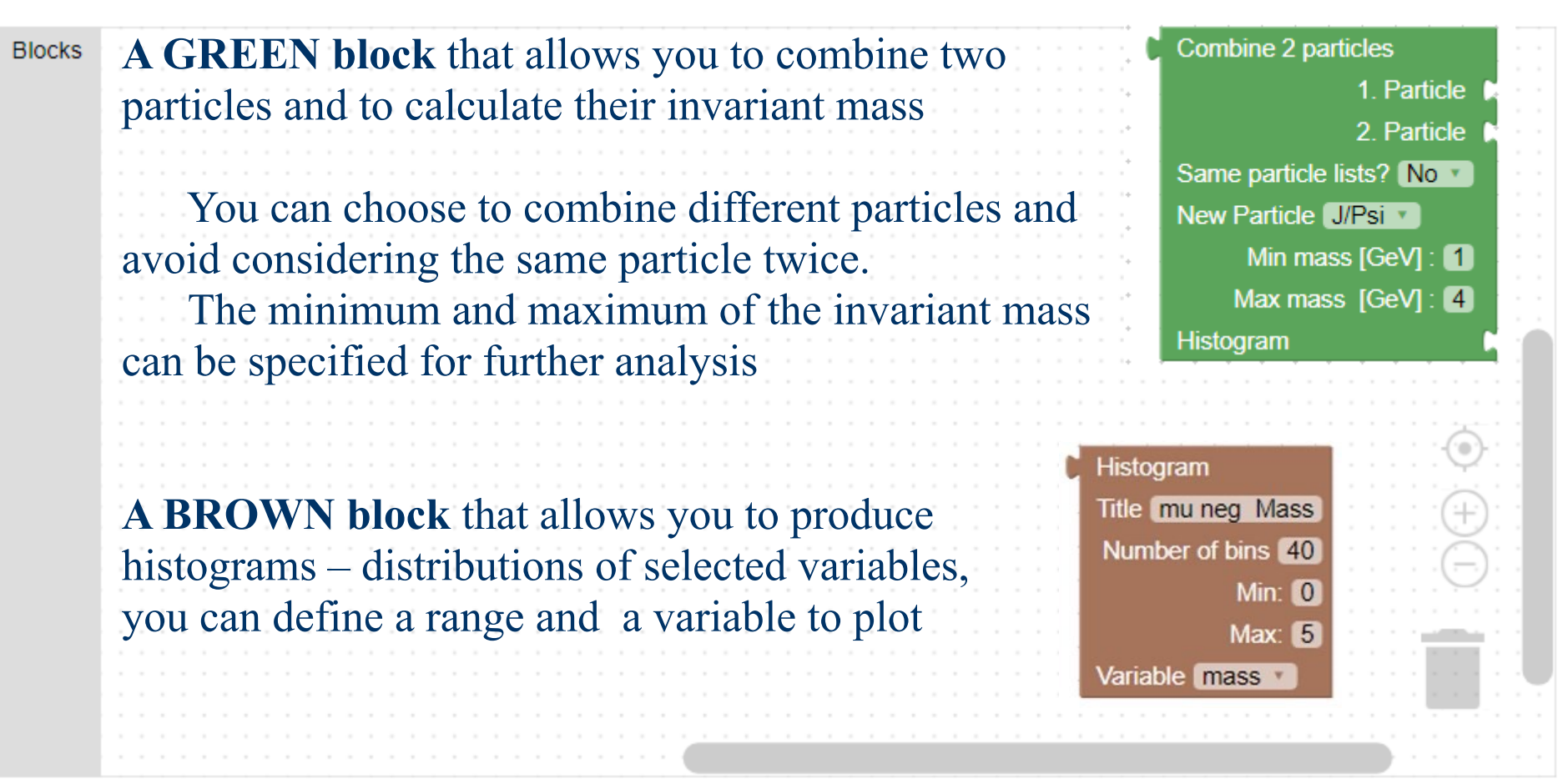

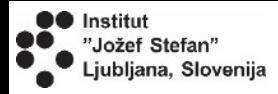

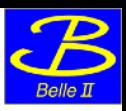

# **Basic blocks**

**Select Particles Particles** Charge  $-1$   $\sqrt{ }$ Type muon v Histogram

**Select particle type**  for analysis and append histogram for plotting the properties

**Belle II Masterclass** Number of events: 10000 First event: 0 Data Source hadron-1 Print particle list? No **Particle List** 

#### **Define main analysis parameters**

- ❑ Number of events to process
- First event to process
- ❑ Data Source
- ❑ Print particle list for first 100 events
- ❑ Particle list to process/ by default the list from the file is used

#### **Plot a distribution**

Define a range and a variable to plot

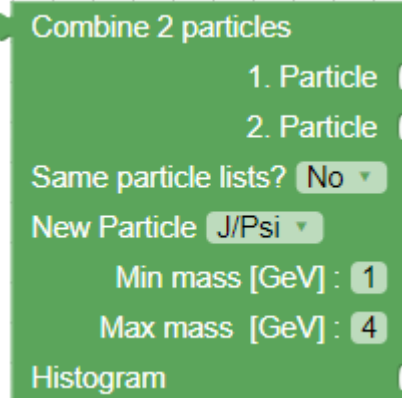

#### **Make a combination**  of particles from two

lists

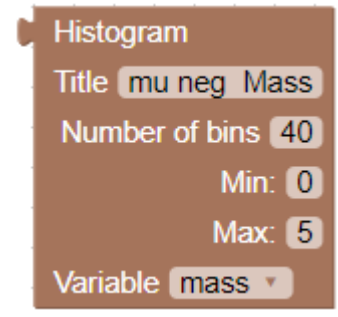

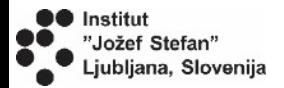

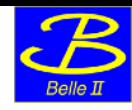

## **Particle list**

❑ Without any connected blocks the particle list is listed if only a main block is included in the sketch

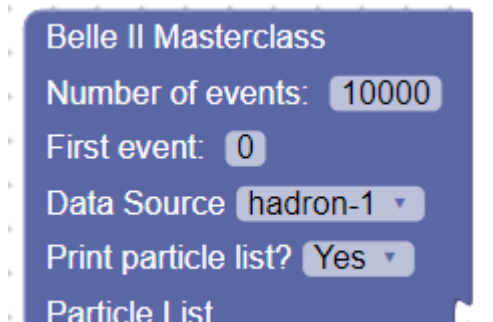

many company of the United States

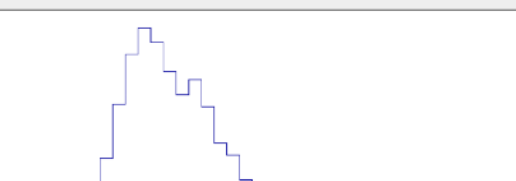

Number of particles in the event

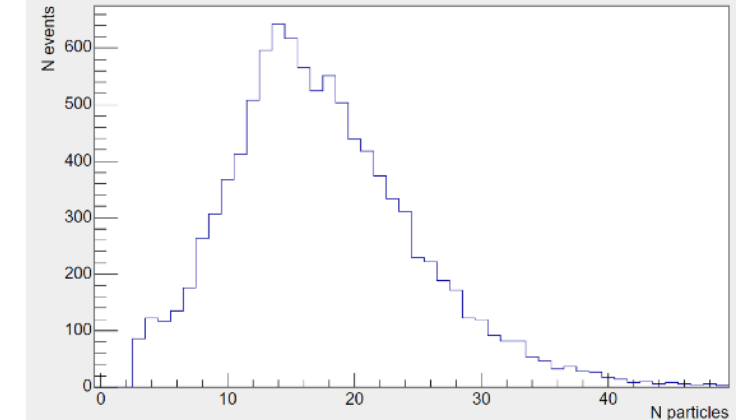

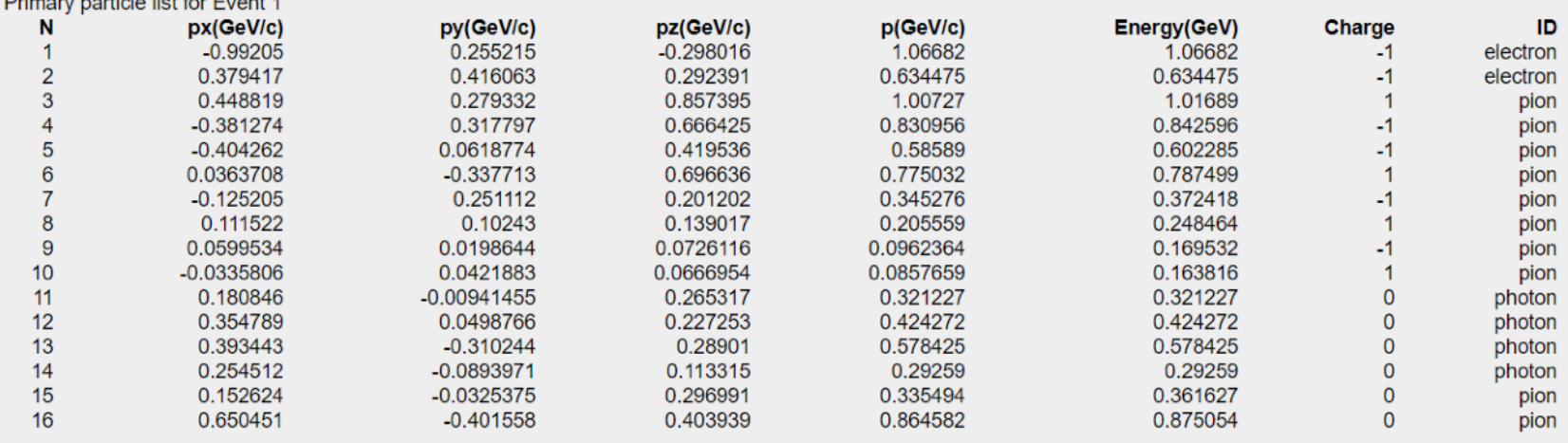

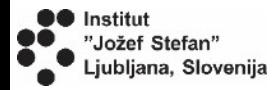

# **Combine the blocks**

The particle lists for each event are stored in an ROOT tree.

By combining different blocks the event loop is generated. Inside the loop, new particle lists can be generated by combining the existing lists.

Distribution of different particle quantities can be plotted

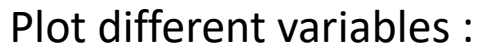

- ❑ mass,
- ❑ momentum,
- ❑ energy,
- ❑ charge,
- identity,
- ❑ px,py,pz,pT
- ❑ cos(theta),
- ❑ theta

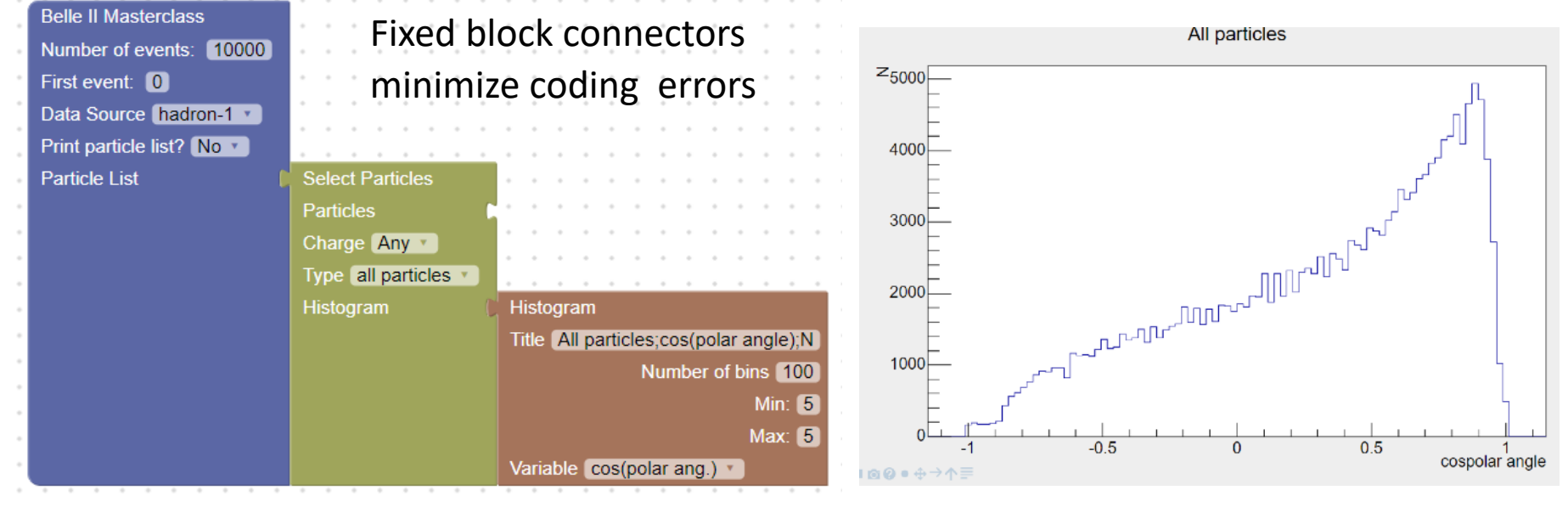

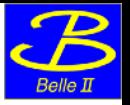

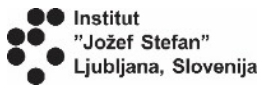

### **Decay to two particles**

Belle II Masterclass: Define process → Analyse data → Visualise results → Save/load process locally

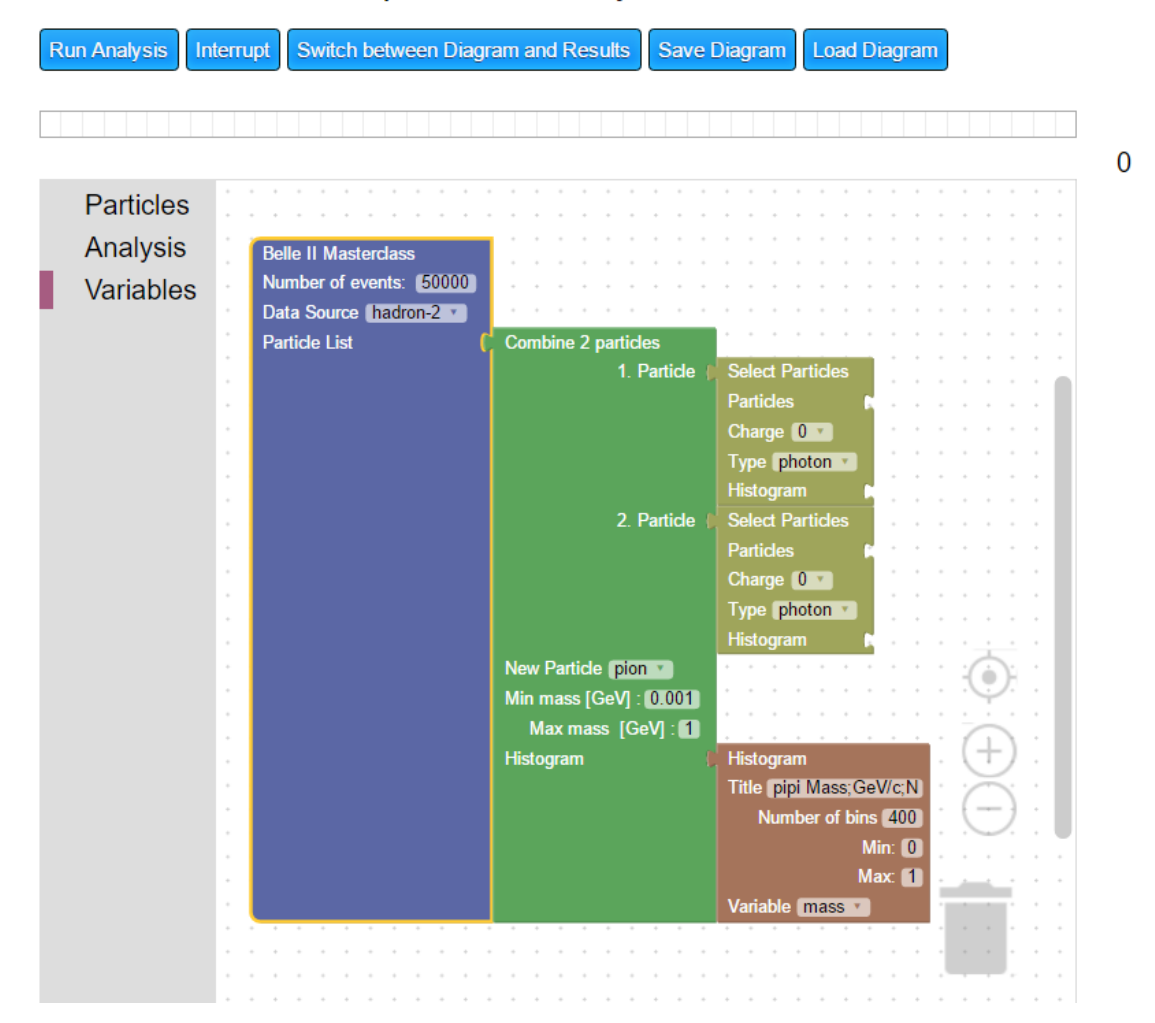

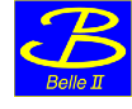

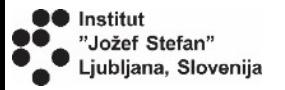

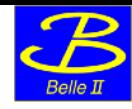

### **Combination of three particles**

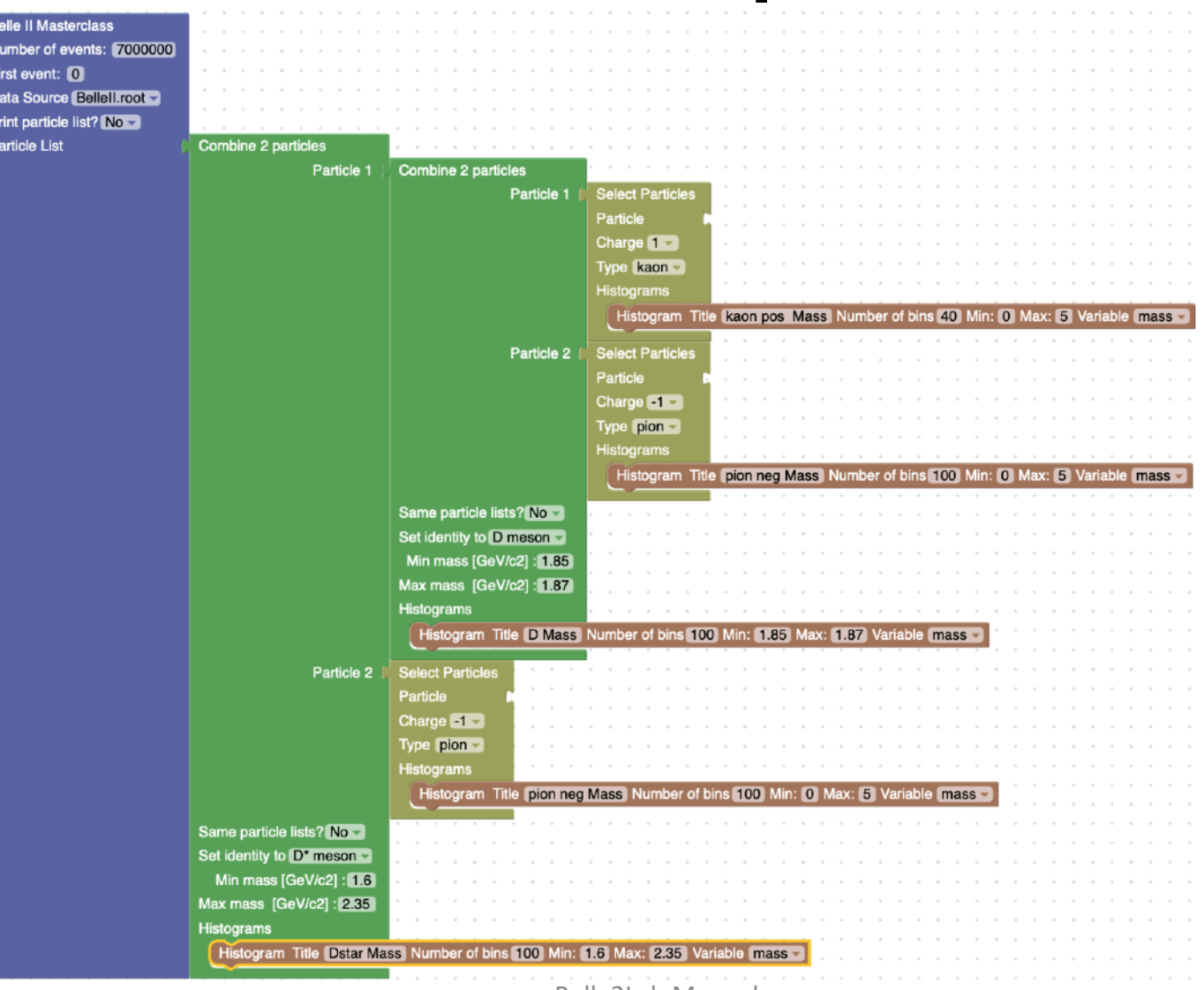

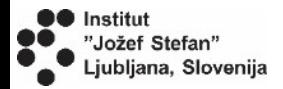

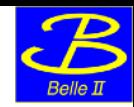

## **Different decays**

#### Invariant mass plots for different decays

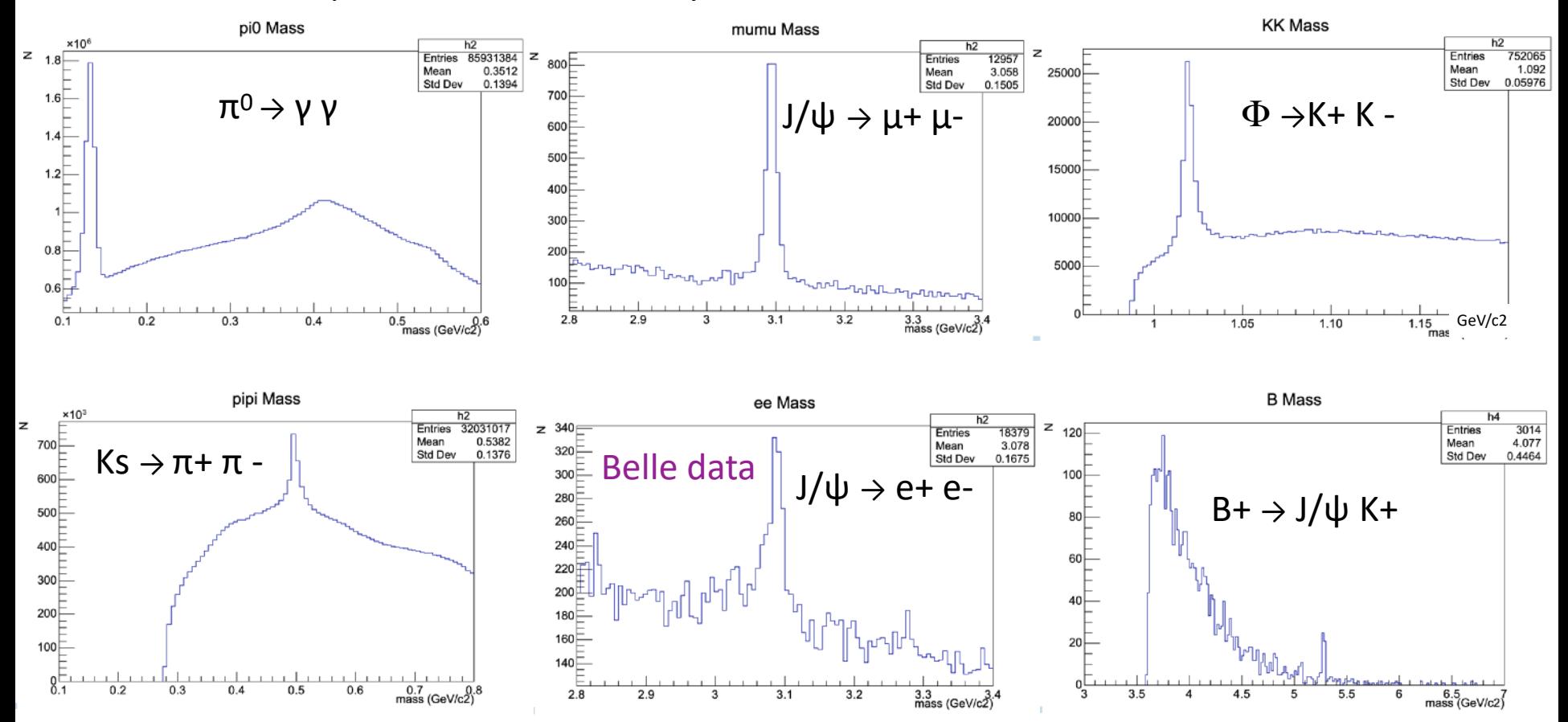

This plot are a reference for your results  $\rightarrow$  they should not necessary be exactly like yours

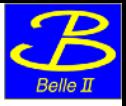

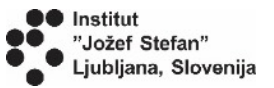

# **Advanced level**

A resulting panel offers the possibility to **fit a resulting distribution** with a ROOT function and calculate width and number of events in the peaks

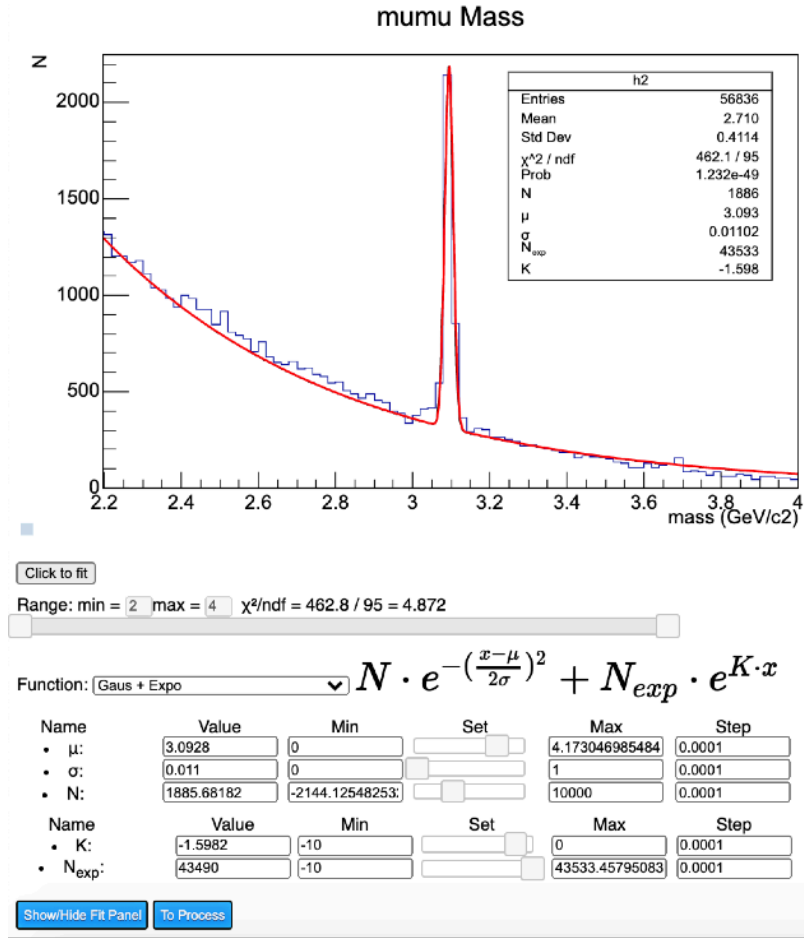

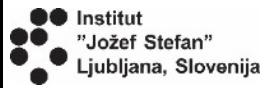

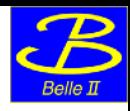

## **Exercises**

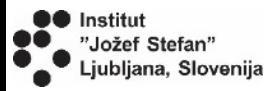

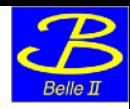

## **Worksheet**

#### **Exercise table with the list of decays to examine**

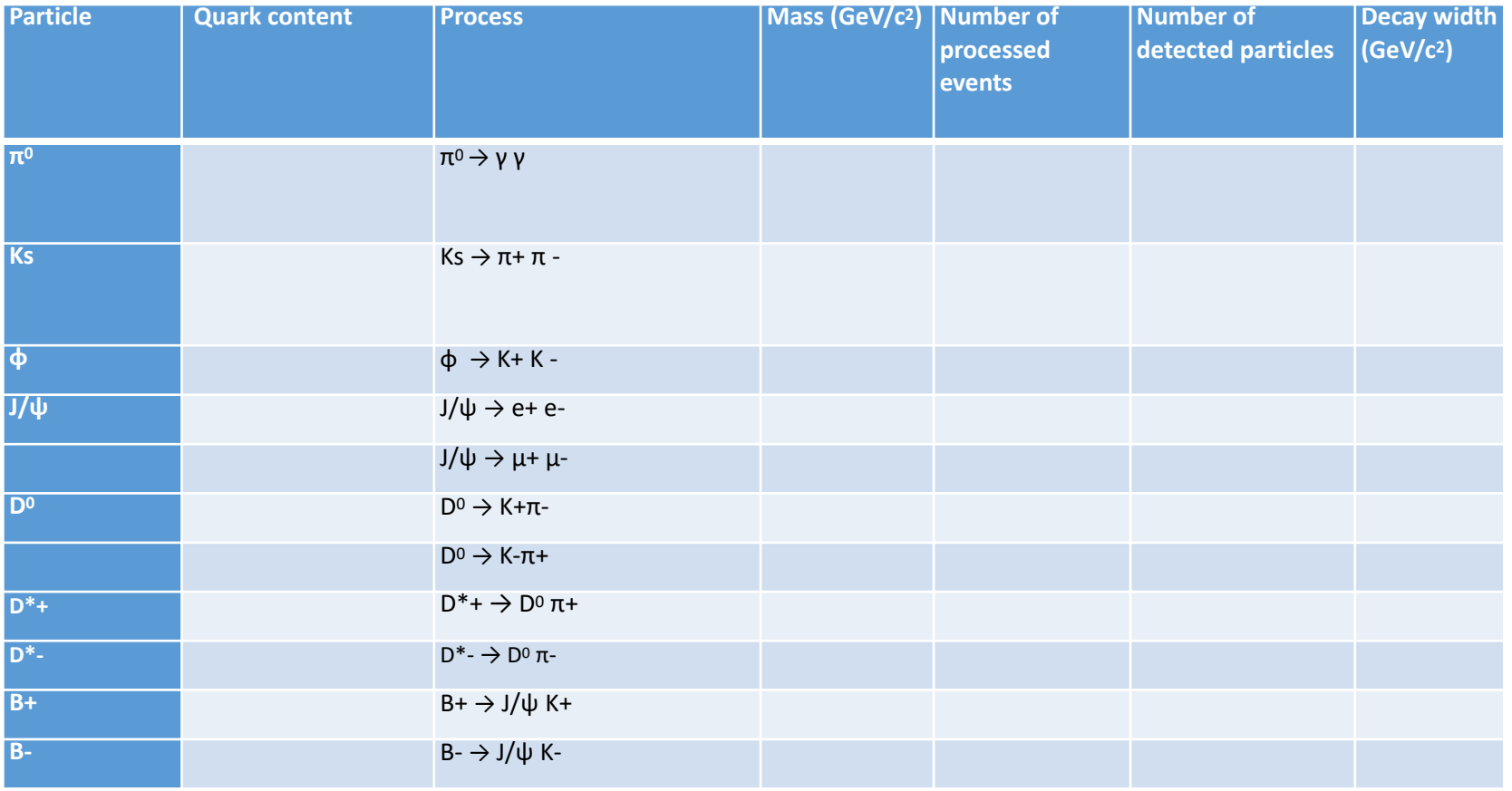

This table can be downloaded from here: https://indico.belle2.org/event/1045/contributions/12229/

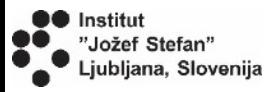

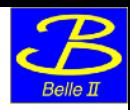

## **Worksheet**

Server to connect to, used for the exercises:<https://belle2.ijs.si/masterclass/> Please use Firefox or Chrome as browsers

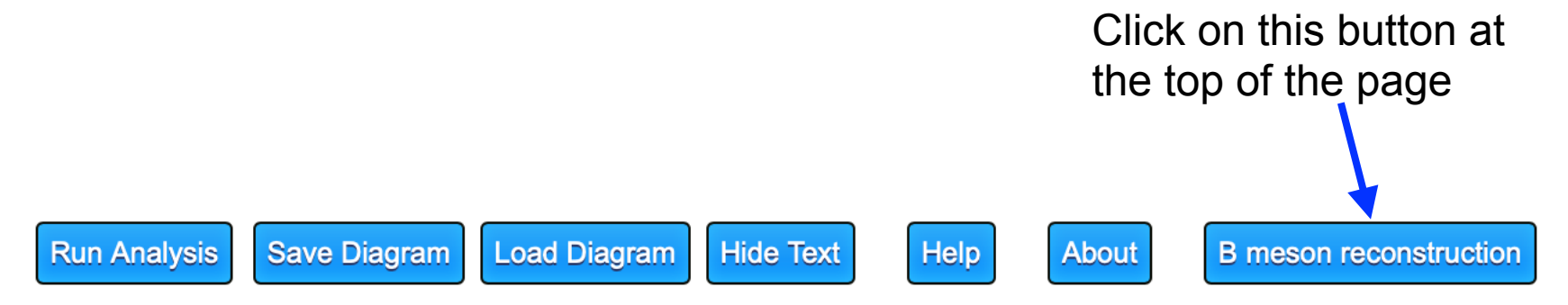

Fill all the spots with the values that you find from your analysis.

**At the end we will compare the results of each group. Please send a pdf with document with your plots/tables/ considerations to this email address: [alberto.martini@roma3.infn.it](mailto:alberto.martini@roma3.infn.it)**

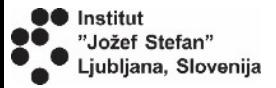

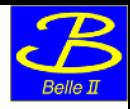

# **Backup slides**

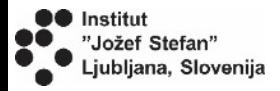

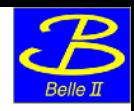

## Server connections

- Ljubljana:<https://belle2.ijs.si/masterclass/>48 CPUs 32GB RAM
- backup servers:
	- Prague: [http://ipnp30.troja.mff.cuni.cz/masterclass/](http://ipnp30.troja.mff.cuni.cz/masterclass)
	- Bonn:<http://b2-masterclasses.physik.uni-bonn.de/masterclass/>
	- Munich: https://kuhrios.universe-cluster.de/masterclass/
	- Krakow: <http://192.245.169.98/masterclass/>